## Hp Laserjet P1102w Manual Mac

When people should go to the books stores, search initiation by shop, shelf by shelf, it is in fact problematic. This is why we present the books compilations in this website. It will entirely ease you to see guide Hp Laserjet P1102w Manual Mac as you such as.

By searching the title, publisher, or authors of guide you truly want, you can discover them rapidly. In the house, workplace, or perhaps in your method can be every best area within net connections. If you intention to download and install the Hp Laserjet P1102w Manual Mac, it is definitely simple then, since currently we extend the belong to to buy and make bargains to download and install Hp Laserjet P1102w Manual Mac as a result simple!

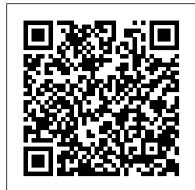

HP LaserJet Pro P1102w Printer Series - Driver Downloads ...

HP LaserJet Pro P1102w Printer series Full Driver & Software Package download for Microsoft Windows and MacOS X Operating Systems. HP printer driver is an application software program that works on a computer to communicate with a printer.

driver MAC OS Sierra for hp laser jet P1102W - HP Support ...

Mac 1. Connect the USB cable between the computer and the printer before ... LaserJet Pro P1100 series Getting Started Guide USB connection directly between the printer and the computer ...

HP Wireless Direct allows Wi-Fi capable devices, such as smart phones, tablets,

## HP LaserJet Pro P1102w, P1109w - Wireless Printer Setup ...

Driver "https://printersutility.com"
provide some links of HP LaserJet Pro
P1102w Drivers, Software, Wireless setup,
driver scanner, Firmware Updates and
manuals for Windows computer and Mac OS
computers.We support the HP printer scanner
printer device provider is best for users,
all of the links we provide on this website
is sourced directly from the HP printer.
Hp Laserjet P1102w Manual Mac

HP LaserJet Pro P1102w Printer - Macintosh: The Manual Duplexing Only Prints on One Side in OS X Version 10.6 When Connected Over a Wireless Network Issue After you connect the product over a wireless network, manual duplex print jobs produce text on only one side of the page.

HP LaserJet P1102w: Mac Wireless - HP Support Video Gallery

Mac OS X: How Do I Find Which Mac OS X Version Is on My Computer? You can try the steps in this document, to see if it will allow you to duplex manually, HP LaserJet Pro P1102w Printer - Macintosh: The Manual Duplexing Only Prints on One Side in OS X Ver... Disregard the operating system listed. Have a nice day! Thank you.

Mac Wireless Setup - HP LaserJet P1102w | HP LaserJet | HP

gent. Kazi, I tried to follow his instructions, but the solutions he suggests sometimes work other times do not work; All this has created considerable difficulties in my office (I have 10 macs and as many hp laserjet P1102w printers); I still can not understand why HP does not provide drivers for this printer with Mac OS Sierra, it is still a recent printer; And it is not even honest what I ...

Hp Laserjet P1102w Manual Mac

HP LaserJet Pro P1100 series Getting Started Guide - XLWW

Laserjet P1102w Setup Guide on both Mac OSX Lion, and Windows XP. Although the Windows version is the same on all versions of Windows. Due to the loss of support for Rosetta on the Mac, that made ...

Laserjet P1102w Setup Guide

Manuals or user guides for your HP LaserJet Pro P1102w Printer

HP LaserJet Pro P1102w Printer Software and Driver ... This is a short video on how to wirelessly connect your HP LaserJet P1102w on Mac OS X. The steps are the same for Mac OS 10.4, 10.5, and 10.6.

Solved: Wireless set-up p1102w with mac OS X 10.10 - HP ...

Download the latest drivers, firmware, and software for your HP LaserJet Pro P1102w Printer. This is HP's official website that will help automatically detect and download the correct drivers free of cost for your HP Computing and Printing products for Windows and Mac operating system.

HP LaserJet Pro P1102w Printer Manuals | HP® Customer Support

This HP LaserJet Pro P1102w manual user guide contains information about product basics, how to use software for windows or Mac OS, how to connect this HP LaserJet Pro P1102w using USB or

network. Undestand what kind paper and print media use supported for this HP LaserJet Pro P1102w printer. Learn about print task, how to manage and maintain this HP LaserJet Pro P1102w printer, if you have ...

HP LaserJet Pro P1102w Manual | Manual PDF
User guide • Read online or download PDF • HP
LASERJET PRO P1102w User Manual. Manuals
Directory ManualsDir.com - online owner manuals
library. Search. Directory. Brands. HP manuals.
Printers. LASERJET PRO P1102w. ... HP Printer
Utility for Mac; Install software for Mac computers
on a wireless network; Supported utilities for Mac
(wireless ...

HP LaserJet Pro P1102w Printer - Macintosh: The Manual ...

This is a short video on how to wirelessly connect your HP LaserJet P1102w on Mac OS X. The steps are the same for Mac OS 10.4, 10.5, and 10.6. For other hel...

HP LASERJET PRO P1102w User Manual | 158 pages | Also for ...

HP LaserJet Pro P1102w, P1109w - Wireless Printer Setup This document is for LaserJet Pro P1102w and P1109w printers. Install the print driver on a computer with Windows or Mac to set up a wireless connection on your printer. HP LaserJet Pro P1102w Driver and Software free Downloads

Convenciones utilizadas en esta gu í a SUGERENCIA: Los consejos ofrecen pistas o m é todos abreviados de utilidad. NOTA: Las notas ofrecen información importante para ex plicar un concepto o para completar una tarea. PRECAUCIÓN: Las precauciones indican los procedimientos que debe seguir para evitar perder datos o dañar el producto. ¡ ADVERTENCIA! Las alertas de advertencia le especifican los ...

HP LaserJet Professional P1100 Printer series User Guide ...

Welcome to the HP Support Forums! I see that you are having some issues with connecting your Laserjet P1102w Printer to your wireless network using your Mac OSX 10.10 machine. I can help you with that. First, I'll mention that connecting the printer to your network using a Windows PC is easier.

<u>LaserJet Professional P1100 Printer series - Hewlett Packard</u>

HP LaserJet Professional P1100 Printer series HP LaserJet Professional P1100w Printer series Speed: Up to 18 A4 pages per minute (ppm), 19 letter-size ppm Tray: 150-sheet input tray Connectivity: Hi-Speed USB 2.0 port Duplexing: Manual duplexing (using the printer driver) Speed: 18 A4 pages per minute (ppm), 19 letter-size ppm